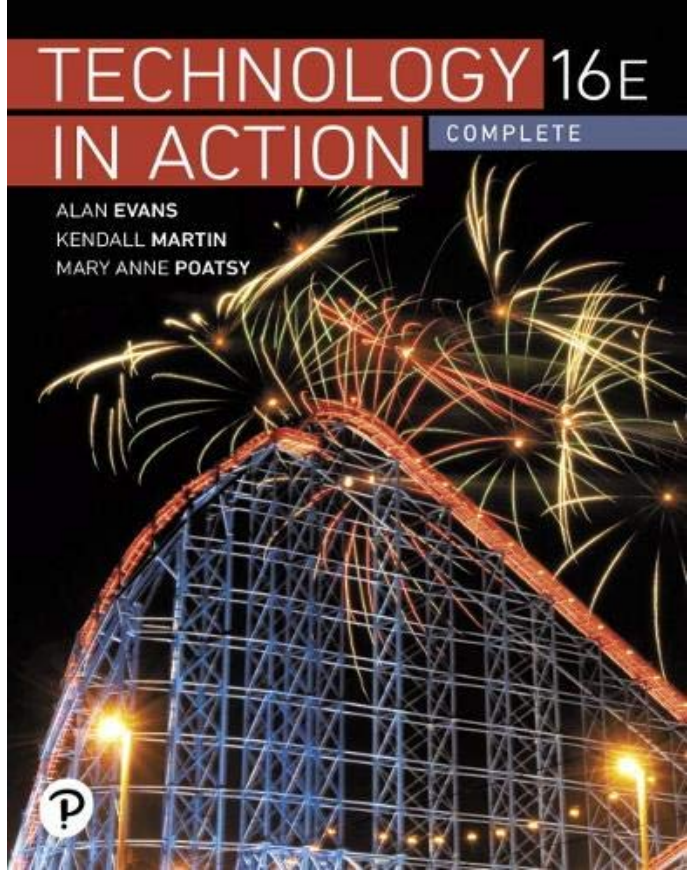

# **[MOBI] Technology In Action Complete**

Thank you for downloading **Technology In Action Complete**. As you may know, people have look hundreds times for their chosen readings like this Technology In Action Complete, but end up in infectious downloads. Rather than reading a good book with a cup of tea in the afternoon, instead they are facing with some malicious virus inside their desktop computer.

Technology In Action Complete is available in our book collection an online access to it is set as public so you can get it instantly.

Our book servers saves in multiple countries, allowing you to get the most less latency time to download any of our books like this one.

Merely said, the Technology In Action Complete is universally compatible with any devices to read

**Technology in Action, Complete**-Alan Evans 2010-01-05 In today's technological age, computer literacy is important for everyone, and now learning the basics is easier than ever. This title engages students by combining a unique

teaching approach with rich companion media.

**Technology in Action**-Alan Evans 2007

**Technology in Action Complete**-Alan Evans 2018-01-23 For introductory courses in computer

> *Downloaded from [stewartbrown.com](http://stewartbrown.com) on May 10, 2021 by guest*

concepts, digital literacy, or computer literacy, often including instruction in Microsoft Office. Using technology to teach technology Explore, discover, and experience technology with Technology in Action, the best seller that uses technology to teach technology. Authors Evans, Martin, and Poatsy know how readers learn today and help them focus on tasks that they can apply immediately in the workplace, the classroom, and at home. The 15th Edition uses practical content, hands-on projects, and coverage of artificial intelligence to provide an engaging learning experience. This in turn helps learners be more prepared, and provides them with the skills they need to be digitally literate in their everyday lives and in the workplace. Also available packaged with MyLab(tm)IT or via Revel(tm). MyLab is the teaching and learning platform that empowers you to reach every student. By combining trusted author content with digital tools and a flexible platform, MyLab personalizes the learning experience and improves results for each student. MyLab IT gives students the resources they need to be

successful in their course, while also preparing them for their future careers. Revel Technology in Action is an interactive digital learning environment that replaces the print textbook and gives students everything they need for the course. Fully digital and highly engaging, Revel enables students to read, practice, and study in one continuous experience. Note: You are purchasing a standalone product. Students, if interested in purchasing this title with MyLab, or via Revel, ask your instructor to confirm the correct ISBN and Course ID. Instructors, contact your Pearson representative for more information. If you would like to purchase both the physical text and MyLab, search for: 0134832507 / 9780134832500 MyLab IT for Technology in Action Complete, 15th Edition by Evans Package consists of: 0134837878 / 9780134837871 Technology In Action Complete, 15e 0134837975 / 9780134837970 MyLab IT with Pearson eText -- Access Card -- for Technology in Action If you would like to purchase the Revel version, search for: 0134868072 /9780134868073 Revel Technology

in Action -- Access Card, 15/e

#### **Technology In Action Complete, Global**

**Edition**-Alan Evans 2015-09-08 For introductory courses in computer concepts, digital literacy, or computer literacy, often including instruction in Microsoft Office. Explore, discover, and experience technology with the immersive and adaptive Technology in Action–the book that uses technology to teach technology! Technology in Action is a learning system that pushes the envelope of what is possible in technology, and what is helpful in teaching. It is a system that fits the way students are learning today. MyITLab not included. Students, if MyITLab is a recommended/mandatory component of the course, please ask your instructor for the correct ISBN and course ID. MyITLab should only be purchased when required by an instructor. Instructors, contact your Pearson representative for more information. Also available with MyITLab MyITLab® for Technology in Action is a fully integrated system that provides a seamless

learning experience. It contains all of the media assets, assessments, instructor resources, and the fully interactive Enhanced eBookallows for a continuous flow of learning. Students don't have to stop reading to go find the activities such as Helpdesks, SoundBytes, and Replay Videos–they just click on them and immediately experience the activity. Once they work through the content and activities of a chapter, they take the chapter quiz in MyITLab and their grade is recorded in the Gradebook. In addition, adaptive Dynamic Study Modules, created specifically for Technology in Action, Twelfth Edition, provide students with personalized review based on their strengths and weaknesses.

# **Technology in Action Complete, Global Edition**-Alan Evans 2018-05-02 For introductory courses in computer concepts, digital literacy, or computer literacy, often including instruction in Microsoft Office. Explore, discover, and experience technology with the interactive and adaptive Technology in Action--the book that

uses technology to teach technology! This book offers a learning system that pushes the envelope of what is possible in technology, and what is helpful in teaching. Although students are more comfortable with the digital environment than ever, their knowledge of the devices they use every day is still limited. The authors focus on tasks that students can accomplish with their devices, and skills they can apply immediately in the workplace, the classroom, and at home. This book fits the way students are learning today.

**Technology in Action**-Alan Evans 2011-02-24 In today's technological age, computer literacy is important for everyone, and now learning the basics is easier than ever. A Computer Concepts Text Focused on Today's Student,Technology in Action engages students by combining a unique teaching approach with rich companion media. The eighth edition has been updated to reflect the latest developments in computer technology. New interactive learning tools have also been added to enhance student engagement. Student

CD is included with every text, containing:  $\cdot$ Sound Bytes: Multimedia lessons that demystify computer concepts with audio and video presentations. · Sound Byte Podcasts: The Sound Bytes are now also available as podcasts. · Active Helpdesk Calls: Highly interactive, engaging, almost game-like media that places the student in the role of a helpdesk staffer answering computer technology questions from callers. Why Computers Matter to You: Becoming Computer Literate; The History of the PC; Looking at Computers: Understanding the Parts; Using the Internet; Ethics; Application Software: Programs That Let You Work and Play; Using System Software: The Operating System, Utility Programs, and File Management; Understanding and Assessing Hardware; Networking and Security: Hackers and Viruses; Protecting Your Computer and Backing Up Your Data; Mobile Computing; Digital Entertainment; System Hardware With an array of fun and engaging learning tools, Technology in Action teaches students computer fundamentals, from learning Microsoft Office to setting up their own home

#### network.

**Science in Action**-Bruno Latour 1987 From weaker to stronger rhetoric : literature - Laboratories - From weak points to strongholds : machines - Insiders out - From short to longer networks : tribunals of reason - Centres of calculation.

**Technology in Action**-Christian Heath 2000-06-12 This book examines the way complex systems affect interaction at work through videobased field studies.

## **Technology in Action, Complete & Skills for Success with Office 2013 Volume 1 Package**-

Alan Evans 2013-07-15 0133510875 / 9780133510874 Technology In Action, Complete & Skills for Success with Office 2013 Volume 1 Package Package consists of: 0133056228 / 9780133056228 Technology In Action, Complete 0133512118 / 9780133512113 Skills for Success with Office 2013 Volume 1

**Teacher Development in Technology-Enhanced Language Teaching**-Jeong-Bae Son 2018-06-03 This book explores language teacher development in computer-assisted language learning (CALL) environments and discusses approaches, tasks and resources that can guide language teachers to develop their skills and strategies for technology-enhanced language teaching (TELT). It looks at key aspects of CALL in terms of pedagogy and technology and proposes a model of CALL teacher development, which incorporates essential elements of teacher learning in CALL. Further, the author presents practical tasks and tips on how to develop knowledge and skills for the use of digital technologies in language teaching and suggests ideas to improve language teacher training and development.

**Beginning Arduino Programming**-Brian Evans 2011-12-17 Beginning Arduino Programming allows you to quickly and intuitively develop your programming skills through sketching in code. This clear introduction provides you with an understanding of the basic framework for developing Arduino code, including the structure, syntax, functions, and libraries needed to create future projects. You will also learn how to program your Arduino interface board to sense the physical world, to control light, movement, and sound, and to create objects with interesting behavior. With Beginning Arduino Programming, you'll get the knowledge you need to master the fundamental aspects of writing code on the Arduino platform, even if you have never before written code. It will have you ready to take the next step: to explore new project ideas, new kinds of hardware, contribute back to the open source community, and even take on more programming languages.

## **Information and Communication**

**Technologies in Action**-Larry D. Browning 2010-09-28 This book combines 20 stories from a variety of organizations with a selection of nine theories, both mainstream and emerging. The stories introduce readers to individuals talking about how they communicate today via information and communication technologies (ICTs) in business or organizational contexts. The theories, presented in accessible language, illuminate the implicit patterns in these stories. This book demonstrates how and why these technologies are used under myriad circumstances.

**Technology in Action Introductory**-Alan Evans 2019 For introductory courses in computer concepts, digital literacy, or computer literacy, often including instruction in Microsoft(R) Office. Using technology to teach technology Bestselling Technology in Action Introductory uses practical content and hands- on projects to engage students in computing tasks and skills they can apply at work, in class, or at home.

Designed for today's technically savvy students, the text introduces difficult concepts at a basic level early on, then expands upon these skills as students build mastery. The 16th edition further emphasizes the importance of digital literacy with two new Try This projects -- "What Does Facebook Know About You?" and "Sharing Printers on a Network Using Windows" -- as well as a new Technology in the News feature providing weekly currency updates online. Also available with MyLab IT By combining trusted author content with digital tools and a flexible platform, MyLab IT personalizes the learning experience and helps students absorb and retain key course concepts while developing skills that employers seek. Note: You are purchasing a standalone product; MyLab IT does not come packaged with this content. Students, if interested in purchasing this title with MyLab IT, ask your instructor to confirm the correct package ISBN and Course ID. Instructors, contact your Pearson representative for more information. If you would like to purchase both the physical text and MyLab IT, search for:

0135757754 / 9780135757758 Technology in Action, Introductory, 16e + MyLab IT 2019 w/ Pearson eText, 16/e Package consists of: 0135435129 / 9780135435120 MyLab IT with Pearson eText -- Access Card -- for Technology in Action, 16/e 0135480140 / 9780135480144 Technology In Action Introductory, 16/e Technology in Action, 16th Edition, is also available via Revel(TM) , an interactive learning environment that enables students to read, practice, and study in one continuous experience. Revel prepares students to meaningfully participate in class and provides the skills they need to be digitally literate in the workplace and in their everyday lives.

**Technology in Action Complete, Global Edition**-ALAN. MARTIN EVANS (KENDALL. POATSY, MARY ANNE.) 2019-09-09 This title is a Pearson Global Edition. The Editorial team at Pearson has worked closely with educators around the world to include content which is especially relevant to students outside the United

States. For introductory courses in computer concepts, digital literacy, or computer literacy, often including instruction in Microsoft Office. Using technology to teach technology Explore, discover, and experience technology with Technology in Action, the best seller that uses technology to teach technology. Authors Evans, Martin, and Poatsy know how students learn today and help them focus on tasks that they can apply immediately in the workplace, the classroom, and at home. The 15th Edition is a timely and essential update of everything students need to know about computer concepts. Through practical content and hands-on projects, it provides an engaging learning experience from one chapter to the next. MyLab IT is not included. Students, if MyLab IT is a recommended/mandatory component of the course, please ask your instructor for the correct ISBN. MyLab IT should only be purchased when required by an instructor. Instructors, contact your Pearson representative for more information. Reach every student by pairing this text with MyLab IT MyLab(tm) is the teaching

and learning platform that empowers you to reach every student. By combining trusted author content with digital tools and a flexible platform, MyLab personalizes the learning experience and improves results for each student.

**Technology in Action, Complete Value Pack (Includes Transition Guide to Microsoft Office 2007 & Myitlab for Go! with Microsoft Office 2007)**-Alan Evans 2008-08

**Arduino Robotics**-John-David Warren 2011-10-08 This book will show you how to use your Arduino to control a variety of different robots, while providing step-by-step instructions on the entire robot building process. You'll learn Arduino basics as well as the characteristics of different types of motors used in robotics. You also discover controller methods and failsafe methods, and learn how to apply them to your project. The book starts with basic robots and

moves into more complex projects, including a GPS-enabled robot, a robotic lawn mower, a fighting bot, and even a DIY Segway-clone. Introduction to the Arduino and other components needed for robotics Learn how to build motor controllers Build bots from simple line-following and bump-sensor bots to more complex robots that can mow your lawn, do battle, or even take you for a ride Please note: the print version of this title is black & white; the eBook is full color.

#### **Collecting and Exhibiting Computer-Based**

**Technology**-Petrina Foti 2018-11-05 Computer technology has transformed modern society, yet curators wishing to reflect those changes face difficult challenges in terms of both collecting and exhibiting. Collecting and Exhibiting Computer-Based Technology examines how curators at the history and technology museums of the Smithsonian Institution have met these challenges. Focusing on the curatorial process, the book explores the ways in which curators at

the institution have approached the accession and display of technological artifacts. Such collections often have comparatively few precedents, and can pose unique dilemmas. In analysing the Smithsonian's approach, Foti takes in diverse collection case studies ranging from DNA analyzers to Herbie Hancock's music synthesizers, from iPods to born-digital photographs, from the laptop used during the filming of the television program Sex and the City to "Stanley" the self-driving car. Using her proposed model of "expert curation", she synthesizes her findings into a more universal framework for undertanding the curatorial methods associated with computer technology and reflects on what it means to be a curator in a postdigital world. Collecting and Exhibiting Computer-Based Technology offers a detailed analysis of curatorial practice in a relatively new field that is set to grow exponentially. It will be useful reading for curators, scholars, and students alike.

**Challengers, Competition, and Reelection**-

Jonathan S. Krasno 1997-02-01 Why do US Senators have a harder time winning re-election than members of the House of Representatives? This text argues that Senate challengers are more likely to be experienced politicians who wage intense, costly media campaigns than are those who take on House incumbents.

**Action in Perception**-Alva Noe 2004 An argument that perception is something we do, not something that happens to us: not a process in the brain, but a skillful bodily activity.

## **Type II Uses of Technology in Education**-

Cleborne D. Maddux 2006 Explores teaching methods that give students a creative learning experience through the use of technology, illustrating ways to generate classroom interest through case studies, projects, and software applications.

**Citrus**-Pierre Laszlo 2008-10 Laszlo traces the spectacular rise and spread of citrus across the globe, from southeast Asia in 4000 BC to modern Spain and Portugal, whose explorers inroduced the fruit to the Americas. This book explores the numerous roles that citrus has played in agriculture, horticulture, cooking, nutrition, religion, and art.

**Research on Technology in English**

**Education**-Carl A. Young 2013-03-01 This book brings together the voices of leading English Education researchers who work to offer views into the changing landscape of English as a result of the use of digital media in classrooms, out of school settings, universities and other contexts in which readers and writers work. But, as in most useful texts, the purpose is more nuanced and far reaching than simply offering a glimpse into where we currently find ourselves as a field. In sum, the collection brings together and interweaves what we are coming to know

and understand about teaching English within a shifting digital landscape as well as the implications for teacher education and the discipline of English Education specifically. The intended audience for this particular book is English educators, doctoral candidates in the field of English education, researchers and scholars in the field, and English language arts teachers – especially those interested in the impact digital technologies can have in our field.

**Blockchain in Action**-Bina Ramamurthy 2020-11-03 There's a lot more to the blockchain than mining Bitcoin. This secure system for registering and verifying ownership and identity is perfect for supply chain logistics, health records, and other sensitive data management tasks. Blockchain in Action unlocks the full potential of this revolutionary technology, showing you how to build your own decentralized apps for secure applications including digital democracy, private auctions, and electronic record management. Summary There's a lot

more to the blockchain than mining Bitcoin. This secure system for registering and verifying ownership and identity is perfect for supply chain logistics, health records, and other sensitive data management tasks. Blockchain in Action unlocks the full potential of this revolutionary technology, showing you how to build your own decentralized apps for secure applications including digital democracy, private auctions, and electronic record management. Purchase of the print book includes a free eBook in PDF, Kindle, and ePub formats from Manning Publications. About the technology Blockchain is more than just the tech behind Bitcoin—much more! Combining impenetrable security, decentralized transactions, and independently verifiable supply chains, blockchain applications have transformed currency, digital identity, and logistics. Platforms such as Ethereum and Hyperledger make it easy to get started by using familiar programming languages. About the book Blockchain in Action teaches you how to design and build blockchainbased decentralized apps, and is written in a clear, jargon-free style. First, you'll get an

overview of how blockchain works. Next, you'll code your first smart contract using Ethereum and Solidity, adding a web interface, trust validation, and other features until your app is ready for deployment. The only thing you need to get started is standard hardware and open source software. What's inside Blockchain compared with other distributed systems Development in Solidity Identity, privacy, and security On-chain and off-chain data and operations About the reader For programmers who know JavaScript. About the author Bina Ramamurthy has thirty years of experience teaching distributed systems, data science, peerto-peer networking, and blockchain. Table of Contents PART 1 - GETTING STARTED WITH BLOCKCHAIN PROGRAMMING 1 Blockchain basics 2 Smart contracts 3 Techniques for trust and integrity 4 From smart contracts to Dapps PART 2 - TECHNIQUES FOR END-TO-END DAPP DEVELOPMENT 5 Security and privacy 6 Onchain and off-chain data 7 Web3 and a channel Dapp 8 Going public with Infura PART 3 - A ROADMAP AND THE ROAD AHEAD 9

Tokenization of assets 10 Testing smart contracts 11 A roadmap to Dapp development 12 Blockchain: The Road ahead

**The Age of Surveillance Capitalism**-Shoshana Zuboff 2019-01-15 The challenges to humanity posed by the digital future, the first detailed examination of the unprecedented form of power called "surveillance capitalism," and the quest by powerful corporations to predict and control our behavior. In this masterwork of original thinking and research, Shoshana Zuboff provides startling insights into the phenomenon that she has named surveillance capitalism. The stakes could not be higher: a global architecture of behavior modification threatens human nature in the twenty-first century just as industrial capitalism disfigured the natural world in the twentieth. Zuboff vividly brings to life the consequences as surveillance capitalism advances from Silicon Valley into every economic sector. Vast wealth and power are accumulated in ominous new "behavioral futures markets," where predictions

about our behavior are bought and sold, and the production of goods and services is subordinated to a new "means of behavioral modification." The threat has shifted from a totalitarian Big Brother state to a ubiquitous digital architecture: a "Big Other" operating in the interests of surveillance capital. Here is the crucible of an unprecedented form of power marked by extreme concentrations of knowledge and free from democratic oversight. Zuboff's comprehensive and moving analysis lays bare the threats to twenty-first century society: a controlled "hive" of total connection that seduces with promises of total certainty for maximum profit -- at the expense of democracy, freedom, and our human future. With little resistance from law or society, surveillance capitalism is on the verge of dominating the social order and shaping the digital future -- if we let it.

**Exploring Microsoft Office 2016**-Mary Anne Poatsy 2016-05-27 This is the eBook of the printed book and may not include any media,

website access codes, or print supplements that may come packaged with the bound book. This book covers introductory Microsoft Word, Excel, Access, and PowerPoint, with an additional Windows 10 chapter. Beyond point-and-click The goal of the Exploring series is to move students beyond the point-and-click, to understanding the why and how behind each skill. And because so much learning takes place outside of the classroom, this series provides learning tools that students can access anywhere, anytime. Students go to college now with a different set of skills than they did years ago. With this in mind, the Exploring series seeks to move students beyond the basics of the software at a faster pace, without sacrificing coverage of the fundamental skills that everyone needs to know. Also available with MyITLab MyITLab ® is an online homework, tutorial, and assessment program designed for Information Technology (IT) courses, which engages students and improves results. HTML5 Simulation exercises and Live-in-Application Grader projects come with the convenience of auto-grading and instant

feedback, helping students learn more quickly and effectively. Digital badges lets students showcase their Microsoft Office or Computer Concepts competencies, keeping them motivated and focused on their future careers. MyITLab builds the critical skills needed for college and career success. Note: You are purchasing a standalone product; MyITLab does not come packaged with this content. Students, if interested in purchasing this title with MyITLab, ask your instructor for the correct package ISBN and Course ID. Instructors, contact your Pearson representative for more information.

**Future Imperfect**-Howard P. Segal 1994 In a series of case studies, Howard P. Segal reconsiders the American ideology of technological progress and its legacy for our contemporary high-tech world. He offers concrete examples - drawn from United States history, literature, and museums - of the role of technology in American life and the complex relationship between technological advances and social developments. In each instance, he finds technology neither wholly good nor wholly bad, but rather a mixed blessing.

**Enhancing the Art & Science of Teaching With Technology**-Sonny Magana 2011-07-01 Successfully leverage technology to enhance classroom practices with this practical resource. The authors demonstrate the importance of educational technology, which is quickly becoming an essential component in effective teaching. Included are over 100 organized classroom strategies, vignettes that show each section's strategies in action, and a glossary of classroom-relevant technology terms. Key research is summarized and translated into classroom recommendations.

**RSS and Atom in Action**-Dave Johnson 2006 Provides information on newsfeed formats and Web publishing protocols along with coverage of ways to assemble Web applications.

**Taking Action on Adolescent Literacy**-Judith L. Irvin 2007 Literacy lies at the heart of student understanding and achievement. Yet too many educators mistakenly assume that the reading, writing, speaking, and thinking skills that students developed in elementary school are sufficient for the sophisticated learning tasks they face in middle and high school. The result? Disappointing test scores, high dropout rates, and students unprepared for higher education, citizenship, and the world of work. Taking Action on Adolescent Literacy: An Implementation Guide for School Leaders presents a structured approach to using literacy as a lever for overall school improvement. Literacy instruction is not an "add-on," authors Judith L. Irvin, Julie Meltzer, and Melinda Dukes insist; it's an ongoing essential. All adolescent students, no matter what their level of achievement, can benefit from direct instruction in reading, writing, speaking, and thinking. And all secondary school leaders can improve students' literacy and learning by

following the five action steps outlined in this book: (1) develop and implement a literacy action plan, (2) support teachers to improve literacy instruction, (3) use data to make curricular decisions, (4) build capacity for shared leadership, and (5) creatively allocate resources to support the literacy plan. The book also offers strategies to help educators integrate literacy and learning across the content areas, provide targeted interventions for students who are struggling the most, and develop a supportive school environment that involves parents, community members, and district leaders. Practical tools, helpful resources, and vignettes based on the authors' extensive work in school districts nationwide make this an indispensable guide for principals, central office administrators, literacy coaches, department chairs, and other school leaders committed to helping students succeed.

**Technology in Action, Introductory**-Alan Evans 2013-08-21 For introductory courses in computer concepts, digital literacy, or computer literacy, often including instruction in Microsoft Office. Explore, discover, and experience technology with the completely revised and visually enhanced Technology in Action - the book that uses technology to teach technology! The Tenth Edition of Technology in Action is an extensive revision that brings the content fully in line with 21st century technology and students. The content has been updated and revised, the structure has been finely tuned, Part breaks added at logical stopping points in each chapter, and Windows 8 coverage is included.

#### **Robot Building for Beginners, Third Edition**-

David Cook 2015-09-02 "I wrote this book because I love building robots. I want you to love building robots, too. It took me a while to learn about many of the tools and parts in amateur robotics. Perhaps by writing about my experiences, I can give you a head start."--David Cook Robot Building for Beginners, Third Edition provides basic, practical knowledge on getting

started in amateur robotics. There is a mix of content: from serious reference tables and descriptions to personal stories and humorous bits. The robot described and built in this book is battery powered and about the size of a lunch box. It is autonomous; that is, it isn't remote controlled. The book is broken up into small chapters, suitable for bedtime (or bathroom) reading. The characteristics and purposes of each major component (resistor, transistor, wire, and motor) are described, followed by a hands-on experiment to demonstrate. Not only does this help the reader to understand a particular piece. but it also prepares them with processes to learn new parts on their own. An appendix offers an introduction to 3D printing and parts of the robot can, as an alternative, be "printed" using a 3D printer. The master project of the book is a simple, entertaining, line-following robot.

## **Creating Cool MINDSTORMS NXT Robots**-

Daniele Benedettelli 2009-03-24 This book teaches anyone interested how to build LEGO

> *Downloaded from [stewartbrown.com](http://stewartbrown.com) on May 10, 2021 by guest*

MINDSTORMS robots. The author starts with an easy robot and gets to more detail in the succeeding six robots built in the book. The robots he presents are award winning robots, so he is giving away his secrets. The author also teaches how to program the robots. If you are not a programmer, then you can use the code provided. He tells you what equipment you need and how to get it inexpensively. So everything is discussed that you will need to create these robots or modify his designs to create your own. You truly experience the technology in action as you create your robots.

**Kanban**-David J. Anderson 2010 "Kanban is becoming a popular way to visualize and limit work-in-progress in software development and information technology work. Teams around the world are adding Kanban around their existing processes to catalyze cultural change and deliver better business agility. David J. Anderson pioneered the Kanban Method. Hear how this happened and what you can do to succeed using

Kanban."--Publisher's website.

# **Microservices Security in Action**-Prabath Siriwardena 2020-08-04 Microservices Security in Action teaches you how to address microservices-specific security challenges throughout the system. This practical guide includes plentiful hands-on exercises using industry-leading open-source tools and examples using Java and Spring Boot. Summary Unlike traditional enterprise applications, Microservices applications are collections of independent components that function as a system. Securing the messages, queues, and API endpoints requires new approaches to security both in the infrastructure and the code. Microservices Security in Action teaches you how to address microservices-specific security challenges throughout the system. This practical guide includes plentiful hands-on exercises using industry-leading open-source tools and examples using Java and Spring Boot. Purchase of the print

book includes a free eBook in PDF, Kindle, and

ePub formats from Manning Publications. About the technology Integrating independent services into a single system presents special security challenges in a microservices deployment. With proper planning, however, you can build in security from the start. Learn to create secure services and protect application data throughout development and deployment. As microservices continue to change enterprise application systems, developers and architects must learn to integrate security into their design and implementation. Because microservices are created as a system of independent components, each a possible point of failure, they can multiply the security risk. With proper planning, design, and implementation, you can reap the benefits of microservices while keeping your application data—and your company's reputation—safe! About the book Microservices Security in Action is filled with solutions, teaching best practices for throttling and monitoring, access control, and microservice-to-microservice communications. Detailed code samples, exercises, and real-world use cases help you put what you've learned into

production. Along the way, authors and software security experts Prabath Siriwardena and Nuwan Dias shine a light on important concepts like throttling, analytics gathering, access control at the API gateway, and microservice-tomicroservice communication. You'll also discover how to securely deploy microservices using stateof-the-art technologies including Kubernetes, Docker, and the Istio service mesh. Lots of hands-on exercises secure your learning as you go, and this straightforward guide wraps up with a security process review and best practices. When you're finished reading, you'll be planning. designing, and implementing microservices applications with the priceless confidence that comes with knowing they're secure! What's inside Microservice security concepts Edge services with an API gateway Deployments with Docker, Kubernetes, and Istio Security testing at the code level Communications with HTTP, gRPC, and Kafka About the reader For experienced microservices developers with intermediate Java skills. About the author Prabath Siriwardena is the vice president of

security architecture at WSO2. Nuwan Dias is the director of API architecture at WSO2. They have designed secure systems for many Fortune 500 companies. Table of Contents PART 1 OVERVIEW 1 Microservices security landscape 2 First steps in securing microservices PART 2 EDGE SECURITY 3 Securing north/south traffic with an API gateway 4 Accessing a secured microservice via a single-page application 5 Engaging throttling, monitoring, and access control PART 3 SERVICE-TO-SERVICE COMMUNICATIONS 6 Securing east/west traffic with certificates 7 Securing east/west traffic with JWT 8 Securing east/west traffic over gRPC 9 Securing reactive microservices PART 4 SECURE DEPLOYMENT 10 Conquering container security with Docker 11 Securing microservices on Kubernetes 12 Securing microservices with Istio service mesh PART 5 SECURE DEVELOPMENT 13 Secure coding practices and automation

## **Information Technology in Action**-Tim

Andrews 1993 Written by well-known industry

participants, this book offers a unique presentation on the trends and perspectives of the information technology industry. It covers the ER approach; the object database in action; visual access systems; data quality management; and more.

**The Internet Family**-Katherine M. Hertlein 2019 In The Internet Family, Drs. Katherine Hertlein and Markie Twistprovide a current and comprehensive look at the effects of technology on couple and family relationships. Beginning with an overview of the multifaceted ways in which technology impacts our relationships today, the authors discuss a wide range of topics pertinent to couple and family life. Chapters focus on issues such as online dating and infidelity, parenting and the Internet, video gaming, cyberbullying, and everyday usage of social and new media, before providing guidance on how the reader can successfully navigate the advantages and risks that emerge from the use of specific technologies. An online appendix offers a

range of assessments and practical tools for identifying Internet-related problems and solutions. A portion of the text is also devoted to the application of the Couple and Family Technology framework and how it can be effectively integrated into clinicians' current practice. Couple and family therapists will find this book highly informative, both to use in their own practice and for referring clients to as part of the treatment process. ed into clinicians' current practice. Couple and family therapists will find this book highly informative, both to use in their own practice and for referring clients to as part of the treatment process.

**Process Mining in Action**-Lars Reinkemeyer 2020-04-20 This book describes process mining use cases and business impact along the value chain, from corporate to local applications, representing the state of the art in domain knowhow. Providing a set of industrial case studies and best practices, it complements academic publications on the topic. Further the book

reveals the challenges and failures in order to offer readers practical insights and guidance on how to avoid the pitfalls and ensure successful operational deployment. The book is divided into three parts: Part I provides an introduction to the topic from fundamental principles to key success factors, and an overview of operational use cases. As a holistic description of process mining in a business environment, this part is particularly useful for readers not yet familiar with the topic. Part II presents detailed use cases written by contributors from a variety of functions and industries. Lastly, Part III provides a brief overview of the future of process mining, both from academic and operational perspectives. Based on a solid academic foundation, process mining has received increasing interest from operational businesses, with many companies already reaping the benefits. As the first book to present an overview of successful industrial applications, it is of particular interest to professionals who want to learn more about the possibilities and opportunities this new technology offers. It is

also a valuable resource for researchers looking for empirical results when considering requirements for enhancements and further developments.

**Crossing the Quality Chasm**-Institute of Medicine 2001-08-19 Second in a series of publications from the Institute of Medicine's Quality of Health Care in America project Today's health care providers have more research findings and more technology available to them than ever before. Yet recent reports have raised serious doubts about the quality of health care in America. Crossing the Quality Chasm makes an urgent call for fundamental change to close the quality gap. This book recommends a sweeping redesign of the American health care system and provides overarching principles for specific direction for policymakers, health care leaders, clinicians, regulators, purchasers, and others. In this comprehensive volume the committee offers: A set of performance expectations for the 21st century health care system. A set of 10 new rules

to guide patient-clinician relationships. A suggested organizing framework to better align the incentives inherent in payment and accountability with improvements in quality. Key steps to promote evidence-based practice and strengthen clinical information systems. Analyzing health care organizations as complex systems, Crossing the Quality Chasm also documents the causes of the quality gap, identifies current practices that impede quality care, and explores how systems approaches can be used to implement change.

## **How to Develop a Professional Portfolio**-

Dorothy M. Campbell 2013-01-30 This is the eBook of the printed book and may not include any media, website access codes, or print supplements that may come packaged with the bound book. Fifteen years in the marketplace, How to Develop a Professional Portfolio: A Manual for Teachers, by Dorothy M. Campbell, Beverly J. Melenzyer, Diane H. Nettles, Richard M. Wyman, Jr., has grown to be the preeminent

guidebook for teachers who need guidance in portfolio development from start to finish. Thousands of pre-service and in-service teachers have followed the tools provided in this uniquely versatile and practical book with its clear, manageable guidelines and tips for professional portfolio development that can be followed by teachers at all stages of their careers. In seven concise chapters, the latest edition of this bestselling text offers step-by-step procedures for portfolio development, using the 2011 InTASC national teaching standards as the basis for the organization throughout the text. The text provides guidance for educators on how to assemble the portfolio, choosing standards, and organizing the material around teaching standards. Artifact possibilities are included, as well as how to use the portfolio throughout one's teaching career, as well as interview questions, and ways to use the portfolio in an interview. The final chapter is devoted to showing teachers how to pull it all together in an electronic portfolio. The end-matter features professional affiliates, developing a "portfolio at-a-glance," and a

helpful Glossary of key terms. Clearly written with ample real-life examples throughout, the text is simple enough to use without outside help so that novice and experienced teachers alike can independently create a portfolio that showcases their strengths in each of the InTASC standards. The most concise and applicable teaching portfolio development text around, How to Develop a Professional Portfolio: A Manual for Teachers, Sixth Edition, gently guides its audience–whether student teachers, new teachers, tenured teachers, and even master teachers– to a greater understanding and success in creating a professional portfolio to the best of one's abilities, showcasing each individual's talents and contributions in the most professional and unique of ways.

**Creating Environments for Learning**-Julie Bullard 2016-01-17 Note: This is the loose-leaf version of Creating Environments for Learning and does not include access to the Enhanced Pearson eText. To order the Enhanced Pearson

eText packaged with the loose-leaf version, use 0134290003. In this easy-to-read resource, preand in-service teachers get practical help for designing play-based environments that ensure effective teaching and learning while meeting national and state standards. Creating Environments for Learning presents basic information and environmental and curricular possibilities through numerous examples, photos, and videos that demonstrate early childhood theories, child development, current research, and curriculum standards and outcomes in action. It emphasizes the importance of considering multiple aspects including the standards and children's interests, developmental levels, and cultural and geographic backgrounds. The new edition includes expanded information on diversity, early childhood theories, working in K- through thirdgrade settings, and 21st century learning initiatives that allow students to be better prepared for early childhood settings. The most current information on research, curriculum standards, and play-based learning, plus

numerous examples and over 140 color photos make this resource practical, interesting and understandable for future and practicing teachers in family childcare homes, childcare centers, preschools, and elementary schools. The Enhanced Pearson eText features embedded video and assessments. Improve mastery and retention with the Enhanced Pearson eText\* The Enhanced Pearson eText provides a rich, interactive learning environment designed to improve student mastery of content. The Enhanced Pearson eText is: Engaging. The new interactive, multimedia learning features were developed by the authors and other subjectmatter experts to deepen and enrich the learning experience. Convenient. Enjoy instant online access from your computer or download the Pearson eText App to read on or offline on your iPad(R) and Android(R) tablet.\* Affordable. The Enhanced Pearson eText may be purchased stand-alone or with a loose-leaf version of the text for 40-65% less than a print bound book. \* The Enhanced eText features are only available in the Pearson eText format. They are not

available in third-party eTexts or downloads. \*The Pearson eText App is available on Google Play and in the App Store. It requires Android OS 3.1-4, a 7" or 10" tablet, or iPad iOS 5.0 or later.